# ICOM 4015: Advanced Programming

# Lecture 2

#### **Reading: Chapter Two: Using Objects**

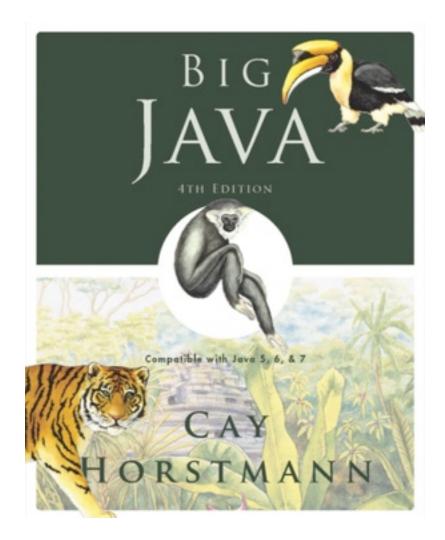

#### Chapter 2 – Using Objects

## **Chapter Goals**

- To learn about variables
- To understand the concepts of classes and objects
- To be able to call methods
- To learn about parameters and return values
- To be able to browse the API documentation
- T To implement test programs
- To understand the difference between objects and object references
- **G** To write programs that display simple shapes

# Key Concepts

- Types are sets of objects with same behavior
- The type determines the operations that can be performed on its member objects
- Variables can hold values of the types that they are declared
- Variables are accessible within specific SCOPEs
- Not all "objects" are Object's

## **Primitive Types vs. Class Types**

- A **type** defines a set of values and the operations that can be carried out on the values
- Examples:
  - •13 has type int
  - "Hello, World" has type String
  - System.out has type PrintStream
- Java has separate types for integers and floating-point numbers
  - The *double* type denotes floating-point numbers
- A value such as 13 or 1.3 that occurs in a Java program is called a **number literal**
- Java has two types of types: Primitives and Classes

# Eight primitive data types in Java

- **byte**: The byte data type is an 8-bit signed two's complement integer. It has a minimum value of -128 and a maximum value of 127 (inclusive). The byte data type can be useful for saving memory in large <u>arrays</u>, where the memory savings actually matters. They can also be used in place of int where their limits help to clarify your code; the fact that a variable's range is limited can serve as a form of documentation.
- **short**: The short data type is a 16-bit signed two's complement integer. It has a minimum value of -32,768 and a maximum value of 32,767 (inclusive). As with byte, the same guidelines apply: you can use a short to save memory in large arrays, in situations where the memory savings actually matters.
- **int**: The int data type is a 32-bit signed two's complement integer. It has a minimum value of -2,147,483,648 and a maximum value of 2,147,483,647 (inclusive). For integral values, this data type is generally the default choice unless there is a reason (like the above) to choose something else. This data type will most likely be large enough for the numbers your program will use, but if you need a wider range of values, use long instead.
- **long**: The long data type is a 64-bit signed two's complement integer. It has a minimum value of -9,223,372,036,854,775,808 and a maximum value of 9,223,372,036,854,775,807 (inclusive). Use this data type when you need a range of values wider than those provided by int.
- float: The float data type is a single-precision 32-bit IEEE 754 floating point. Its range of values is beyond the scope of this discussion, but is specified in the <u>Floating-Point Types</u>, <u>Formats</u>, <u>and Values</u> section of the Java Language Specification. As with the recommendations for byte and short, use a float (instead of double) if you need to save memory in large arrays of floating point numbers. This data type should never be used for precise values, such as currency. For that, you will need to use the <u>java.math.BigDecimal</u> class instead.
   <u>Numbers and Strings</u> covers BigDecimal and other useful classes provided by the Java platform.
- **double**: The double data type is a double-precision 64-bit IEEE 754 floating point. Its range of values is beyond the scope of this discussion, but is specified in the <u>Floating-Point Types</u>, <u>Formats</u>, <u>and Values</u> section of the Java Language Specification. For decimal values, this data type is generally the default choice. As mentioned above, this data type should never be used for precise values, such as currency.
- **boolean**: The boolean data type has only two possible values: true and false. Use this data type for simple flags that track true/false conditions. This data type represents one bit of information, but its "size" isn't something that's precisely defined.
- char: The char data type is a single 16-bit Unicode character. It has a minimum value of '\u0000' (or 0) and a maximum value of '\uffff' (or 65,535 inclusive).
  Big Java by Cay Horstmann

Copyright © 2009 by John Wiley & Sons. All rights reserved.

#### **Number Literals**

| Table 1 Number Literals in Java |        |                                                                                                    |  |  |
|---------------------------------|--------|----------------------------------------------------------------------------------------------------|--|--|
| Number                          | Туре   | Comment                                                                                                    |  |  |
| 6                               | int    | An integer has no fractional part.                                                                                        |  |  |
| -6                              | int    | Integers can be negative.                                                                                                 |  |  |
| 0                               | int    | Zero is an integer.                                                                                                    |  |  |
| 0.5                             | double | A number with a fractional part has type double.                                                                          |  |  |
| 1.0                             | double | An integer with a fractional part .0 has type double.                                                                     |  |  |
| 1E6                             | double | A number in exponential notation: $1 \times 10^6$ or 1000000.<br>Numbers in exponential notation always have type double. |  |  |
| 2.96E-2                         | double | Negative exponent:<br>$2.96 \times 10^{-2} = 2.96 / 100 = 0.0296$                                                         |  |  |
| <b>()</b> 100,000               |        | Error: Do not use a comma as a decimal separator.                                                                         |  |  |
| <b>S</b> 3 1/2                  |        | Error: Do not use fractions; use decimal notation: 3.5.                                                                   |  |  |

#### **Number Types**

- A **type** defines a set of values and the operations that can be carried out on the values
- Number types are primitive types
  - Numbers are not objects
- Numbers can be combined by arithmetic operators such as +, –, and  $\,\star\,$

What is the type of the values 0 and "0"?

```
Answer: int and String.
```

Which number type would you use for storing the area of a circle?

Answer: double.

Why is the expression 13.println() an error?

**Answer:** An int is not an object, and you cannot call a method on it.

Write an expression to compute the average of the values  ${\bf x}$  and  ${\bf y}.$ 

```
Answer: (x + y) * 0.5
```

#### Variables

- Use a variable to store a value that you want to use at a later time
- A variable has a type, a name, and a value:

```
String greeting = "Hello, World!"
PrintStream printer = System.out;
int width = 13;
```

• Variables can be used in place of the values that they store:

```
printer.println(greeting);
// Same as System.out.println("Hello, World!")
printer.println(width);
// Same asSystem.out.println(20)
```

## Variables

• It is a compiler error to store a value whose type does not match the type of the variable:

String greeting = 20; // ERROR: Types don't match

#### **Variable Declarations**

| Table 2 Variable Declarations in Java |                                                                                                    |  |  |  |
|---------------------------------------|----------------------------------------------------------------------------------------------------|--|--|--|
| Variable Name                         | Comment                                                                                                    |  |  |  |
| int width = 10;                       | Declares an integer variable and initializes it with 10.                                                                                         |  |  |  |
| int area = width * height;            | The initial value can depend on other variables. (Of course, width and height must have been previously declared.)                               |  |  |  |
| Neight = 5;                           | <b>Error:</b> The type is missing. This statement is not a declaration but an assignment of a new value to an existing variable—see Section 2.3. |  |  |  |
| S int height = "5";                   | Error: You cannot initialize a number with a string.                                                                                             |  |  |  |
| int width, height;                    | Declares two integer variables in a single statement. In this book, we will declare each variable in a separate statement.                       |  |  |  |

## Identifiers

- Identifier: name of a variable, method, or class
- Rules for identifiers in Java:
  - Can be made up of letters, digits, and the underscore (\_) and dollar sign (\$) characters
  - Cannot start with a digit
  - Cannot use other symbols such as ? or &
  - Spaces are not permitted inside identifiers
  - You cannot use reserved words such as public
  - They are case sensitive

## Identifiers

- By convention, variable names start with a lowercase letter
  - "Camel case": Capitalize the first letter of a word in a compound word such as <code>farewellMessage</code>
- By convention, class names start with an uppercase letter
- Do not use the \$ symbol in names it is intended for names that are automatically generated by tools

#### **Syntax 2.1** Variable Declaration

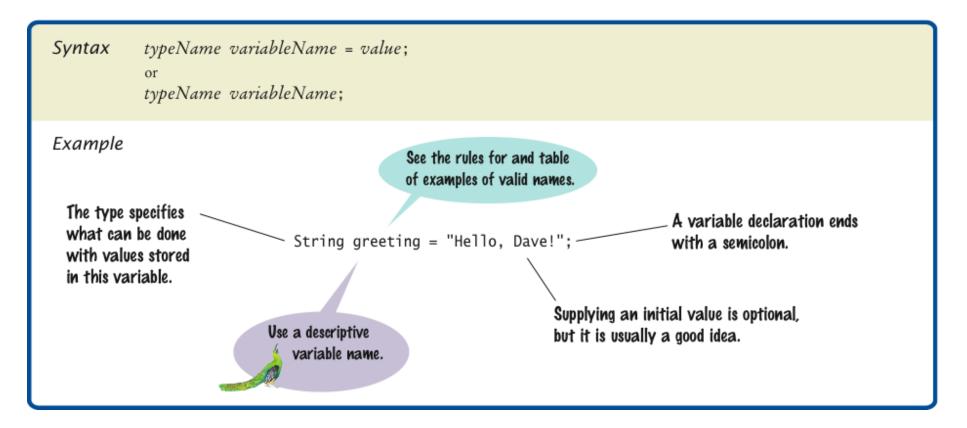

#### Variable Names

| Table 3 Variable Names in Java |                                                                                                    |  |  |
|--------------------------------|----------------------------------------------------------------------------------------------------|--|--|
| Variable Name                  | Comment                                                                                                    |  |  |
| farewellMessage                | Use "camel case" for variable names consisting of multiple words.                                                                                                    |  |  |
| x                              | In mathematics, you use short variable names such as <i>x</i> or <i>y</i> . This is legal in Java, but not very common, because it can make programs harder to understand. |  |  |
| 🛕 Greeting                     | <b>Caution:</b> Variable names are case-sensitive.<br>This variable name is different from greeting.                                                                       |  |  |
| S 6pack                        | Error: Variable names cannot start with a number.                                                                                                    |  |  |
| 🚫 farewell message             | Error: Variable names cannot contain spaces.                                                                                                    |  |  |
| 🚫 public                       | Error: You cannot use a reserved word as a variable name.                                                                                                    |  |  |

#### Which of the following are legal identifiers?

Greeting1 g void 101dalmatians Hello, World <greeting>

Answer: Only the first two are legal identifiers.

Define a variable to hold your name. Use camel case in the variable name.

#### Answer:

```
String myName = "John Q. Public";
```

## **The Assignment Operator**

- Assignment operator: =
- Used to change the value of a variable:

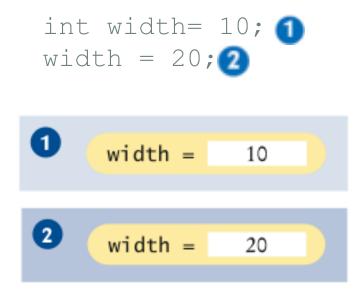

#### **Uninitialized Variables**

 It is an error to use a variable that has never had a value assigned to it:

```
int height;
width = height; // ERROR-uninitialized variable height
```

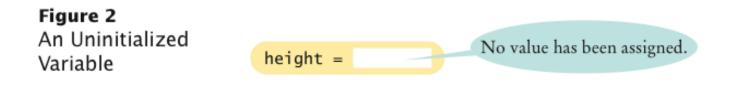

Remedy: assign a value to the variable before you use it:

int height = 30; width = height; // OK

• Even better, initialize the variable when you declare it:

```
int height = 30;
int width = height; // OK
```

#### Syntax 2.2 Assignment

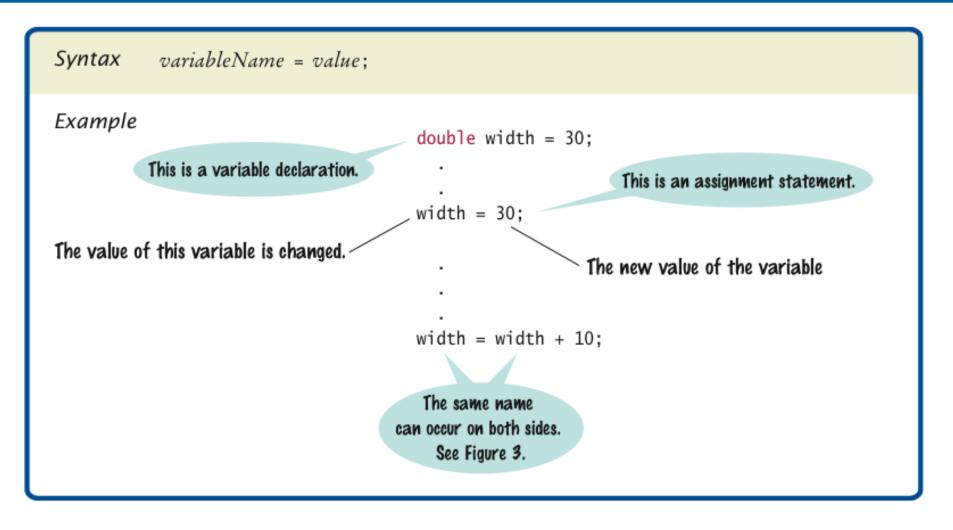

#### Assignment

• The right-hand side of the = symbol can be a mathematical expression:

width = width + 10;

• Means:

1.compute the value of width + 10

2.store that value in the variable width

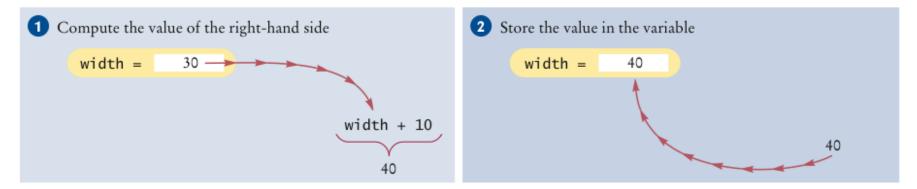

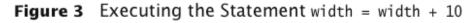

#### Animation 2.1: Variable Initialization and Assignment

int luckyNumber = 13; luckyNumber = 12;

This animation demonstrates the process of variable initialization and assignment.

2-01 Variable Initialization and Assignment

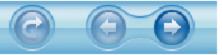

Is 12 = 12 a valid expression in the Java language?

**Answer:** No, the left-hand side of the = operator must be a variable.

How do you change the value of the greeting variable to "Hello, Nina!"?

#### **Answer:**

greeting = "Hello, Nina!";

Note that

String greeting = "Hello, Nina!";

is not the right answer - that statement defines a new variable.

## **Objects and Classes**

- **Object:** entity that you can manipulate in your programs (by calling methods)
- Each object belongs to a **class**
- Example: System.out belongs to the class PrintStream

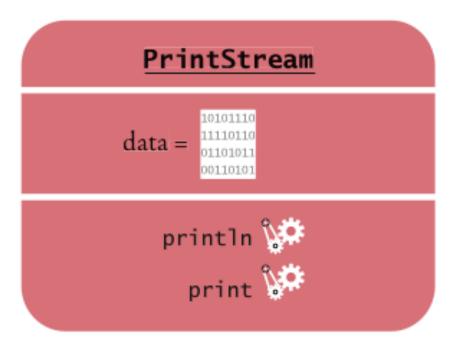

Figure 4 Representation of the System.out Object

#### Methods

- Method: sequence of instructions that accesses the data of an object
- You manipulate objects by calling its methods
- Class: declares the methods that you can apply to its objects
- Class determines legal methods:

```
String greeting = "Hello";
greeting.println() // Error
greeting.length() // OK
```

 Public Interface: specifies what you can do with the objects of a class

#### **Overloaded Method**

 Overloaded method: when a class declares two methods with the same name, but different parameters

| 000                                                                                                    |                                                     | PrintStream (Java Platform SE 7 )                                                             |
|----------------------------------------------------------------------------------------------------|-----------------------------------------------------|-----------------------------------------------------------------------------------------------|
| O PrintStream (Java Platform SE 7 )                                                                                                    | +                                                   |                                                                                               |
| A Description of the second second | /javase/7/docs/api/                                 | 👷 V C 🛛                                                                                       |
| 🔯 Most Visited 🔻 🔝 Latest Headlines 🔻                                                                                                    | 🚾 PRSCO <mark> 8</mark> PRSCOmail <u>ph</u> » Prime | ra Hora 🛛 🎽 PracticaTuVoto.c 🎢 BIOU 📋 Oriental Online 🚾 PRSCO Test 🔤 PRSCO                    |
| 🛇 Disable 🔹 上 Cookies 🔹 🎢 CSS 🔹 🚔 F                                                                                                    | orms 🛛 🖃 Images 🔻 i Information 🔻 🕯                 | 🕻 Miscellaneous 🔹 🧪 Outline 🔹 🎢 Resize 🔹 🦨 Tools 🔹 🛟 View Source 🔹 👬 Options 🔹                |
| Java™ Platform                                                                                                    |                                                     | A convenience method to write a formatted string to this output stream using the specified fo |
| Standard Ed. 7                                                                                                    | void                                                | <pre>println()</pre>                                                                          |
| Standard Ed. 7                                                                                                    |                                                     | Terminates the current line by writing the line separator string.                             |
| All Classes                                                                                                    | void                                                | <pre>println(boolean x)</pre>                                                                 |
|                                                                                                    |                                                     | Prints a boolean and then terminate the line.                                                 |
| Packages                                                                                                    | void                                                | println(char x)                                                                               |
|                                                                                                    |                                                     | Prints a character and then terminate the line.                                               |
| ava.applet                                                                                                    | void                                                | <pre>println(char[] x)</pre>                                                                  |
| ava.awt                                                                                                    | Volu                                                | Prints an array of characters and then terminate the line.                                    |
| ava.awt.color<br>ava.awt.datatransfer                                                                                                    |                                                     |                                                                                               |
| ava.awt.uatattarister                                                                                                    | void                                                | <pre>println(double x)</pre>                                                                  |
|                                                                                                    |                                                     | Prints a double and then terminate the line.                                                  |
| PrintJobAttributeEvent                                                                                                    | void                                                | <pre>println(float x)</pre>                                                                   |
| PrintJobAttributeListener                                                                                                    |                                                     | Prints a float and then terminate the line.                                                   |
| PrintJobAttributeSet                                                                                                    | void                                                | println(int x)                                                                                |
| PrintJobEvent                                                                                                    |                                                     | Prints an integer and then terminate the line.                                                |
| PrintJobListener<br>PrintQuality                                                                                                    | void                                                | println(long x)                                                                               |
| PrintRequestAttribute                                                                                                    |                                                     | Prints a long and then terminate the line.                                                    |
| PrintRequestAttributeSet                                                                                                    | void                                                | println(Object x)                                                                             |
| PrintService                                                                                                    | VOID                                                | Prints an Object and then terminate the line.                                                 |
| PrintServiceAttribute                                                                                                    |                                                     |                                                                                               |
| PrintServiceAttributeEvent                                                                                                    | void                                                | println(String x)                                                                             |
| PrintServiceAttributeListener                                                                                                    |                                                     | Prints a String and then terminate the line.                                                  |
| PrintServiceAttributeSet                                                                                                    | protected void                                      | setError()                                                                                    |
| PrintServiceLookup                                                                                                    |                                                     | Sets the error state of the stream to true.                                                   |
| PrintStream                                                                                                    | void                                                | <pre>write(byte[] buf, int off, int len)</pre>                                                |
| PrintWriter                                                                                                    |                                                     | Writes len bytes from the specified byte array starting at offset off to this stream.         |
| PriorityBlockingQueue                                                                                                    | void                                                | write(int b)                                                                                  |
| PriorityQueue                                                                                                    |                                                     | Writes the specified byte to this stream.                                                     |
| PRIVATE_MEMBER<br>PrivateClassLoader                                                                                                    |                                                     |                                                                                               |
| PrivateCredentialPermission                                                                                                    | Methods inherited from                              | m class java.io.FilterOutputStream                                                            |
| PrivateKey                                                                                                    | Wethous infented for                                | in class java.io.Filteroutputotream                                                           |
| PrivateMLet                                                                                                    | write                                               |                                                                                               |
| PrivilegedAction                                                                                                    |                                                     |                                                                                               |
| PrivilegedActionException                                                                                                    |                                                     |                                                                                               |
| PrivilegedExceptionAction                                                                                                    | Methods inherited from                              | m class java.lang.Object                                                                      |
| Process                                                                                                    |                                                     |                                                                                               |
| ProcessBuilder                                                                                                    | clone, equals, finalize,                            | getClass, hashCode, notify, notifyAll, toString, wait, wait, wait                             |
| ProcessBuilder.Redirect                                                                                                    |                                                     |                                                                                               |

#### **Objects of Same Class share methods, but not data**

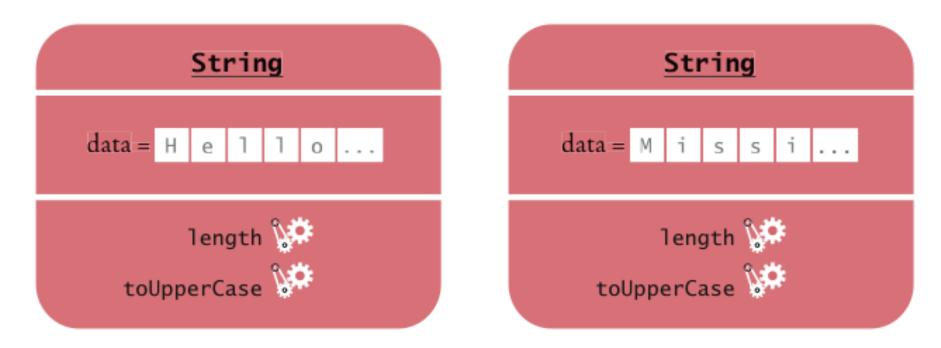

Figure 5 A Representation of Two String Objects

### **String Methods**

• length: counts the number of characters in a string:

```
String greeting = "Hello, World!";
int n = greeting.length(); // sets n to 13
```

 toUpperCase: creates another String object that contains the characters of the original string, with lowercase letters converted to uppercase:

```
String river = "Mississippi";
String bigRiver = river.toUpperCase();
// sets bigRiver to "MISSISSIPPI"
```

• When applying a method to an object, make sure method is defined in the appropriate class:

System.out.length(); // This method call is an error

How can you compute the length of the string "Mississippi"?

Answer: river.length() or "Mississippi".length()

How can you print out the uppercase version of "Hello, World!"?

#### Answer:

System.out.println(greeting.toUpperCase());

Is it legal to call river.println()? Why or why not?

**Answer:** It is not legal. The variable river has type String. The println method is not a method of the String class.

## **Explicit vs. Implicit Method Parameters**

- Parameter: an input to a method
- Implicit parameter: the object on which a method is invoked: String greeting = "Hello, World!";

System.out.println(greeting);

• Explicit parameters: all parameters except the implicit parameter:

System.out.println(greeting)

• Not all methods have explicit parameters:

greeting.length() // has no explicit parameter

#### **Passing a Parameter**

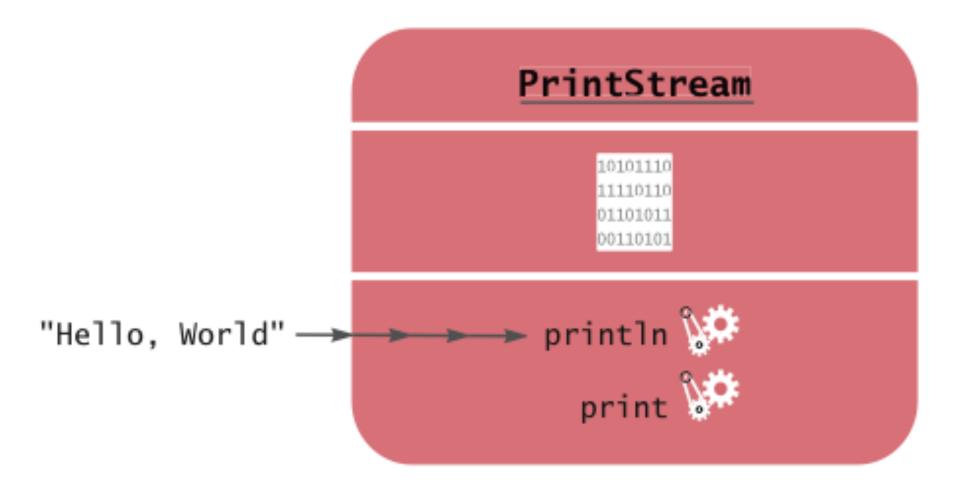

# Figure 6 Passing a Parameter to the println Method

#### **Return Values**

• Return value: a result that the method has computed for use by the code that called it:

```
int n = greeting.length(); // return value stored in n

String
H e 1 1 0 ...
(no parameter) → length %
toUpperCase %
```

Figure 7 Invoking the length Method on a String Object

## **Passing Return Values**

 You can also use the return value as a parameter of another method:

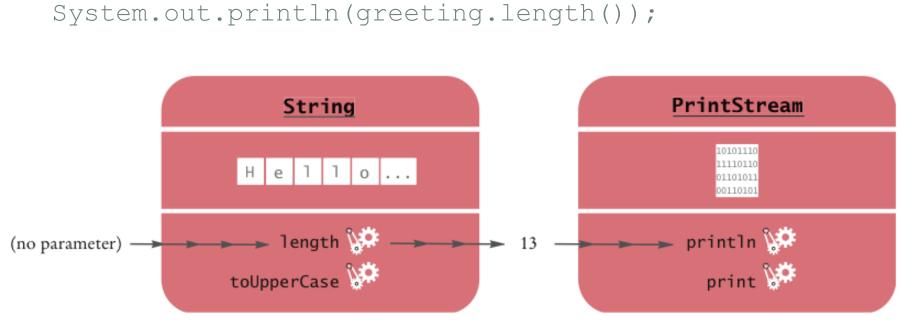

Figure 8 Passing the Result of a Method Call to Another Method

• Not all methods return values. Example: println

# A More Complex Call

• String method replace carries out a search-and-replace operation:

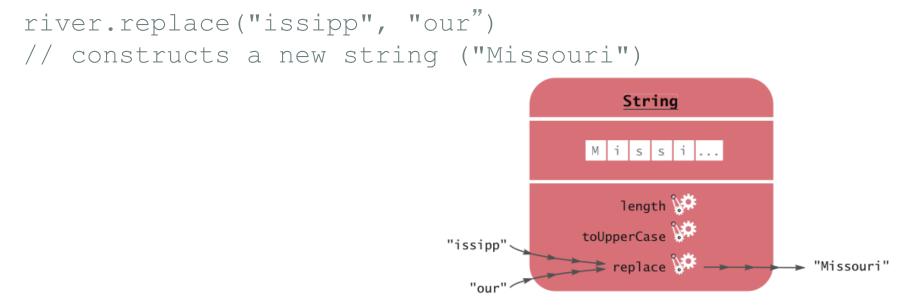

Figure 9 Calling the replace Method

- This method call has
  - one implicit parameter: the string "Mississippi"
  - two explicit parameters: the strings "issipp" and "our"
  - a return value: the string "Missouri"

#### **Animation 2.2: Parameter Passing**

What are the implicit parameters, explicit parameters, and return values in the method call river.length()?

**Answer:** The implicit parameter is river. There is no explicit parameter. The return value is 11.

What is the result of the call river.replace("p", "s")?

Answer: "Missississi".

#### What is the result of the call

greeting.replace("World", "Dave").length()?

**Answer:** 12.

How is the toUpperCase method defined in the String class?

**Answer**: As public String toUpperCase(), with no explicit parameter and return type String.

# **Rectangular Shapes and Rectangle Objects**

 Objects of built-in class Rectangle describe rectangular shapes:

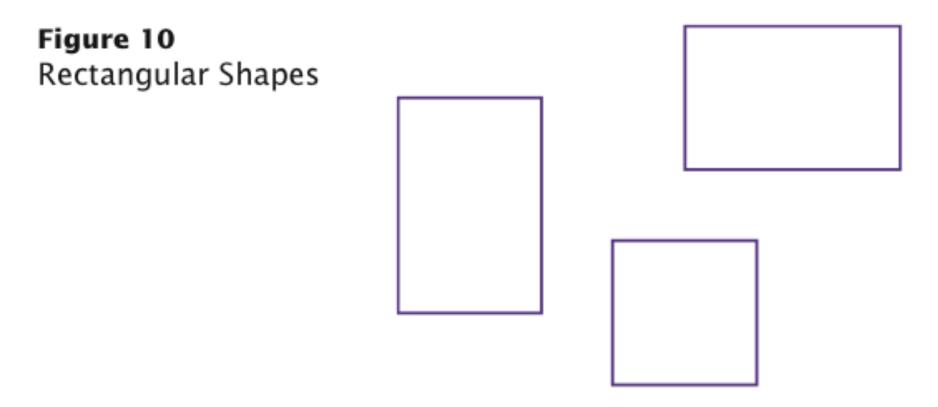

# **Rectangular Shapes and Rectangle Objects**

• A Rectangle object isn't a rectangular shape – it is an object that contains a set of numbers that describe the rectangle:

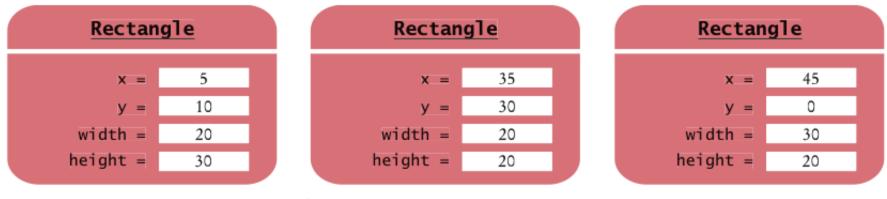

Figure 11 Rectangle Objects

## **Constructing Objects**

```
new Rectangle(5, 10, 20, 30)
```

- Detail:
  - 1. The new operator makes a Rectangle object
  - 2. It uses the parameters (in this case, 5, 10, 20, and 30) to initialize the data of the object
  - 3. It returns the object
- Usually the output of the new operator is stored in a variable:

```
Rectangle box = new Rectangle(5, 10, 20, 30);
```

# **Constructing Objects**

- **Construction:** the process of creating a new object
- The four values 5, 10, 20, and 30 are called the *construction* parameters
- Some classes let you construct objects in multiple ways:

```
new Rectangle()
// constructs a rectangle with its top-left corner
// at the origin (0, 0), width 0, and height 0
```

#### Some *Rectangle* class methods

| C     Rectangle (Java Platform SE 7 )                                                   | +                                   | Rectangle (Java Platform SE 7 )                                                                                           |                               |
|-----------------------------------------------------------------------------------------|-------------------------------------|----------------------------------------------------------------------------------------------------|-------------------------------|
|                                                                                         | ■<br>n/javase/7/docs/api/           | 🚖 マ פ 🕄 🚺 איז איז פון איז פון איז איז פון איז פון איז איז איז איז איז איז איז איז איז איז                                 | <b>Q</b>                      |
|                                                                                         |                                     |                                                                                                    | <b>4</b> m                    |
| 🔯 Most Visited 🔻 🔝 Latest Headlines 👻                                                   | 🚾 PRSCO <u>8</u> PRSCOmail 🃠 » Prim | era Hora 🛛 💾 PracticaTuVoto.c 🎢 BIOU 📋 Oriental Online 🚾 PRSCO Test 🔤 PRSCO 🐇 UPRM – ICOM 4                               | » 🖸 Bookn                     |
| 🕽 Disable 🔹 上 Cookies 🔹 🎉 CSS 🔹 💼 I                                                     | Forms 🔻 🛋 Images 🔹 i Information 🔹  | 📦 Miscellaneous 🔻 🧪 Outline 👻 🖉 Resize 🔹 🖨 Tools 🔹 🛟 View Source 🔹 🕌 Options 🔹                                            | <ul><li>✓</li><li>✓</li></ul> |
| avax.print<br>avax.print.attribute<br>avax.print.attribute.standard<br>avax.print.event | Method Summary<br>Methods           |                                                                                                    |                               |
| avax.rmi                                                                                | Modifier and Type                   | Method and Description                                                                                                    |                               |
| avax.rmi.CORBA                                                                          | void                                | add(int newx, int newy)                                                                                                   |                               |
| avax.rmi.ssl                                                                            |                                     | Adds a point, specified by the integer arguments news, newy to the bounds of this Rectangle.                              |                               |
| avax.script<br>avax.security.auth                                                       | void                                | add(Point pt)                                                                                                    |                               |
| avax.security.auth.callback                                                             |                                     | Adds the specified Point to the bounds of this Rectangle.                                                                 |                               |
| avax.security.auth.kerberos                                                             | void                                | add(Rectangle r)                                                                                                    |                               |
|                                                                                         |                                     | Adds a Rectangle to this Rectangle.                                                                                       |                               |
| RC2ParameterSpec                                                                        | boolean                             | contains(int x, int y)                                                                                                    |                               |
| RC5ParameterSpec                                                                        | Doordan                             | Checks whether or not this Rectangle contains the point at the specified location $(x, y)$ .                              |                               |
| Rdn                                                                                     | boolean                             | contains (int X, int Y, int W, int H)                                                                                     |                               |
| Readable                                                                                | boorean                             | Checks whether this Rectangle entirely contains the Rectangle at the specified location $(X, Y)$ with the specified dimen | eione (N H)                   |
| ReadableByteChannel                                                                     | boolean                             |                                                                                                    | SIONS (W, L).                 |
| Reader                                                                                  | boorean                             | contains (Point p)                                                                                                    |                               |
| ReadOnlyBufferException<br>ReadOnlyFileSystemException                                  |                                     | Checks whether or not this Rectangle contains the specified Point.                                                        |                               |
| ReadPendingException                                                                    | boolean                             | contains (Rectangle r)                                                                                                    |                               |
| ReadWriteLock                                                                           |                                     | Checks whether or not this Rectangle entirely contains the specified Rectangle.                                           |                               |
| RealmCallback                                                                           | Rectangle2D                         | createIntersection(Rectangle2D r)                                                                                         |                               |
| RealmChoiceCallback                                                                     |                                     | Returns a new Rectangle2D object representing the intersection of this Rectangle2D with the specified Rectangle2D.        |                               |
| REBIND                                                                                  | Rectangle2D                         | createUnion(Rectangle2D r)                                                                                                |                               |
| Receiver                                                                                |                                     | Returns a new Rectangle2D object representing the union of this Rectangle2D with the specified Rectangle2D.               |                               |
| Rectangle                                                                               | boolean                             | equals(Object obj)                                                                                                    |                               |
| Rectangle2D<br>Rectangle2D.Double                                                       |                                     | Checks whether two rectangles are equal.                                                                                  |                               |
| Rectangle2D.Float                                                                       | Rectangle                           | getBounds()                                                                                                    |                               |
| RectangularShape                                                                        |                                     | Gets the bounding Rectangle of this Rectangle.                                                                            |                               |
| RecursiveAction                                                                         | Rectangle2D                         | getBounds2D()                                                                                                    |                               |
| RecursiveTask                                                                           |                                     | Returns a high precision and more accurate bounding box of the Shape than the getBounds method.                           |                               |
| ReentrantLock                                                                           | double                              | getHeight()                                                                                                    |                               |
| ReentrantReadWriteLock                                                                  |                                     | Returns the height of the bounding Rectangle in double precision.                                                         |                               |
| ReentrantReadWriteLock.ReadLock                                                         | Point                               | getLocation()                                                                                                    |                               |
| ReentrantReadWriteLock.WriteLock<br>Ref                                                 | Forne                               | Returns the location of this Rectangle.                                                                                   |                               |
| <i>≺er</i><br>RefAddr                                                                   | Dimension                           | •                                                                                                    |                               |
| Reference                                                                               | Dimension                           | getSize()                                                                                                    |                               |
|                                                                                         |                                     | Gets the size of this Rectangle, represented by the returned Dimension.                                                   |                               |

## Syntax 2.3 Object Construction

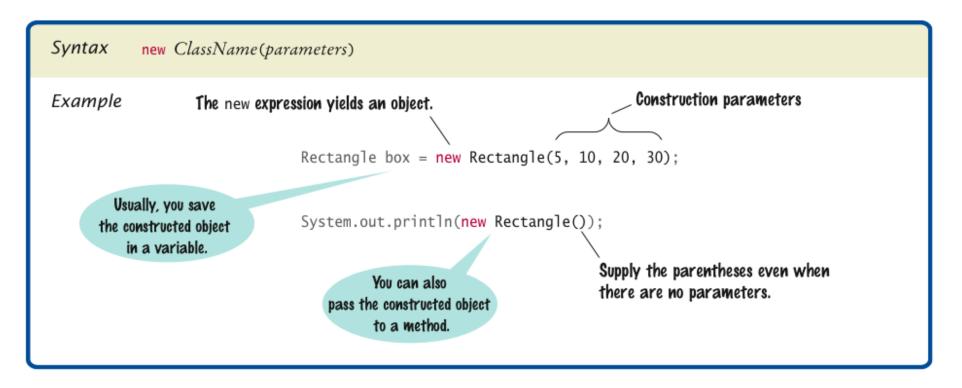

How do you construct a square with center (100, 100) and side length 20?

#### Answer:

```
new Rectangle(90, 90, 20, 20)
```

The getWidth method returns the width of a Rectangle object. What does the following statement print?

System.out.println(new Rectangle().getWidth());

Answer: 0

#### **Accessor and Mutator Methods**

Accessor method: does not change the state of its implicit parameter:

```
double width = box.getWidth();
```

• Mutator method: changes the state of its implicit parameter:

```
box.translate(15, 25);
```

Figure 12 Using the translate Method

to Move a Rectangle

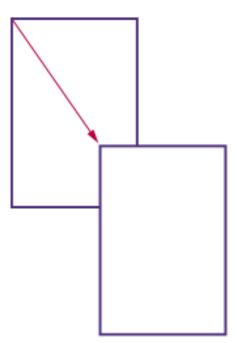

Is the toUpperCase method of the String class an accessor or a mutator?

**Answer:** An accessor – it doesn't modify the original string but returns a new string with uppercase letters.

Which call to translate is needed to move the box rectangle so that its top-left corner is the origin (0, 0)?

**Answer:** box.translate(-5, -10), provided the method is called immediately after storing the new rectangle into box.

# **The API Documentation**

- **API:** Application Programming Interface
- API documentation: lists classes and methods in the Java library
- <u>http://java.sun.com/javase/7/docs/api/index.html</u>

## The API Documentation of the Standard Java Library

| 000                                                                                                    |                                     |                                                         |                          | Overview (Java Platfor                                                                                                    | n SE 7 )                  |                  |                        |                     |                             | R                                  |  |
|----------------------------------------------------------------------------------------------------|-------------------------------------|---------------------------------------------------------|--------------------------|----------------------------------------------------------------------------------------------------|---------------------------|------------------|------------------------|---------------------|-----------------------------|------------------------------------|--|
| Overview (Java Platform SE 7 )                                                                                       | +                                   |                                                         |                          |                                                                                                    |                           |                  |                        |                     |                             |                                    |  |
| docs.oracle.                                                                                                    | com/java                            | se/7/docs/api/                                          |                          |                                                                                                    |                           |                  | ⊂ d_ ( <mark>8</mark>  | ▼ java 7 api        |                             | Q) 👔 🐖 🔻                           |  |
| 🔯 Most Visited 👻 🔝 Latest Headlines                                                                                  | 🔻 🚾 P                               | RSCO <mark> 8</mark> PRSCOmail <u>M</u> » Prin          | iera Hora 🛛 🎽 Pra        | ticaTuVoto.c 竹 BIO                                                                                                    | 00 🗍 Oriental Onlin       | ine 🛛 🚾 P        | RSCO Test 🛛 🚾 PRS      | CO 😤 UPRM -         | - ICOM 4                    | » 🔀 Bookmarks 🔻                    |  |
| 🛇 Disable 🔹 上 Cookies 🔹 🎉 CSS 🔹 🖆                                                                                    | Forms                               | 🔹 🖃 Images 🔹 i Information 🔹                            | Miscellaneous            | 🖌 🥒 Outline 🔻 🖨 Resi                                                                                                    | ze 🔹 📌 Tools 🔹 💔          | View Source      | • †뷰 Options •         |                     |                             | $\checkmark \checkmark \checkmark$ |  |
| javax.print<br>javax.print.attribute<br>javax.print.attribute.standard                                               |                                     | Overview Package Class Use                              | Tree Deprecated          | Index Help                                                                                                    | _                         | -                | _                      | -                   | -                           | Java™ Platform<br>Standard Ed. 7   |  |
| javax.print.event                                                                                                    | P                                   | Prev Next Frames No Frames                              |                          |                                                                                                    |                           |                  |                        |                     |                             |                                    |  |
| javax.rmi<br>javax.rmi.CORBA<br>javax.rmi.ssl<br>javax.script<br>javax.security.auth<br>javax.security.auth.callback | 0                                   | Java™ Platform, Standard Edition 7<br>API Specification |                          |                                                                                                    |                           |                  |                        |                     |                             |                                    |  |
| javax.security.auth.kerberos                                                                                         |                                     | This document is the API specification                  | on for the Java™ Pl      | tform, Standard Edition.                                                                                                    |                           |                  |                        |                     |                             |                                    |  |
| RC2ParameterSpec<br>RC5ParameterSpec                                                                                 |                                     | See: Description                                        | : Description            |                                                                                                    |                           |                  |                        |                     |                             |                                    |  |
| Rdn<br>Readable                                                                                                    |                                     | Packages                                                |                          |                                                                                                    |                           |                  |                        |                     |                             |                                    |  |
| ReadableByteChannel                                                                                                  | eChannel Package                    |                                                         |                          | Description                                                                                                    |                           |                  |                        |                     |                             |                                    |  |
| Reader<br>ReadOnlyBufferException                                                                                    |                                     | java.applet                                             |                          | Provides the classes nec                                                                                                    | essary to create an appl  | olet and the cla | sses an applet uses t  | o communicate wit   | te with its applet context. |                                    |  |
| ReadOnlyFileSystemException                                                                                          |                                     | java.awt                                                |                          | Contains all of the classe                                                                                                    | for creating user interfa | faces and for p  | painting graphics and  | images.             |                             |                                    |  |
| ReadPendingException<br>ReadWriteLock                                                                                |                                     | java.awt.color                                          |                          | Provides classes for color spaces.                                                                                                    |                           |                  |                        |                     |                             |                                    |  |
| RealmCallback                                                                                                    | java.awt.datatransfer Provides inte | Provides interfaces and c                               | asses for transferring d | es for transferring data between and within applications.                                                                                                    |                           |                  |                        |                     |                             |                                    |  |
| RealmChoiceCallback<br>REBIND<br><i>Receiver</i>                                                                     |                                     | java.awt.dnd                                            |                          | rag and Drop is a direct manipulation gesture found in many Graphical User Interface systems that provides a mechanism to transfer<br>formation between two entities logically associated with presentation elements in the GUI. | nism to transfer          |                  |                        |                     |                             |                                    |  |
| Rectangle<br>Rectangle2D                                                                                             |                                     | java.awt.event                                          |                          | Provides interfaces and c                                                                                                    | asses for dealing with d  | different types  | of events fired by AW  | /T components.      |                             |                                    |  |
| Rectangle2D.Double                                                                                                   |                                     | java.awt.font                                           |                          | Provides classes and inte                                                                                                    | rface relating to fonts.  |                  |                        |                     |                             |                                    |  |
| Rectangle2D.Float<br>RectangularShape                                                                                |                                     | java.awt.geom                                           |                          | Provides the Java 2D clas                                                                                                    | ses for defining and pe   | erforming oper   | ations on objects rela | ted to two-dimensi  | onal geometry.              |                                    |  |
| RecursiveAction                                                                                                    |                                     | java.awt.im                                             |                          | Provides classes and inte                                                                                                    | rfaces for the input met  | thod framewor    | k.                     |                     |                             |                                    |  |
| ReentrantLock                                                                                                    |                                     | java.awt.im.spi                                         |                          | Provides interfaces that e                                                                                                    | nable the development     | of input metho   | ods that can be used   | with any Java runti | ime environment.            |                                    |  |
| ReentrantReadWriteLock<br>ReentrantReadWriteLock.ReadLock                                                            |                                     | java.awt.image                                          |                          | Provides classes for creating and modifying images.                                                                                                    |                           |                  |                        |                     |                             |                                    |  |
| ReentrantReadWriteLock.WriteLock                                                                                     |                                     | java.awt.image.renderable                               |                          | Provides classes and inte                                                                                                    | rfaces for producing ren  | ndering-indepe   | endent images.         |                     |                             |                                    |  |
| Ref<br>RefAddr                                                                                                    |                                     | java.awt.print                                          |                          | Provides classes and inte                                                                                                    | rfaces for a general prin | nting API.       |                        |                     |                             |                                    |  |
| Reference                                                                                                    |                                     | java.beans                                              |                          | Contains classes related                                                                                                    | o developing beans - c    | components b     | ased on the JavaBea    | ns™ architecture.   |                             |                                    |  |
| Reference                                                                                                    |                                     |                                                         |                          |                                                                                                    |                           |                  |                        |                     |                             |                                    |  |
| × Find: Q Rectan                                                                                                    | Next                                | Previous O Highlight all                                | Match case               |                                                                                                    |                           |                  |                        |                     |                             |                                    |  |
| 🖄 Downloads 🛛 Canóvanas Car                                                                                          | rolina 1                            | Carolina 1 Carolina                                     | 1 San Juan               | D San Juan O                                                                                                    | San Juan 0                | San Juan 0.      | Cayey 0                | installgoo          | 🔁 moodl                     | 🔁 12-13-1 Clear                    |  |

## The API Documentation for the Rectangle Class

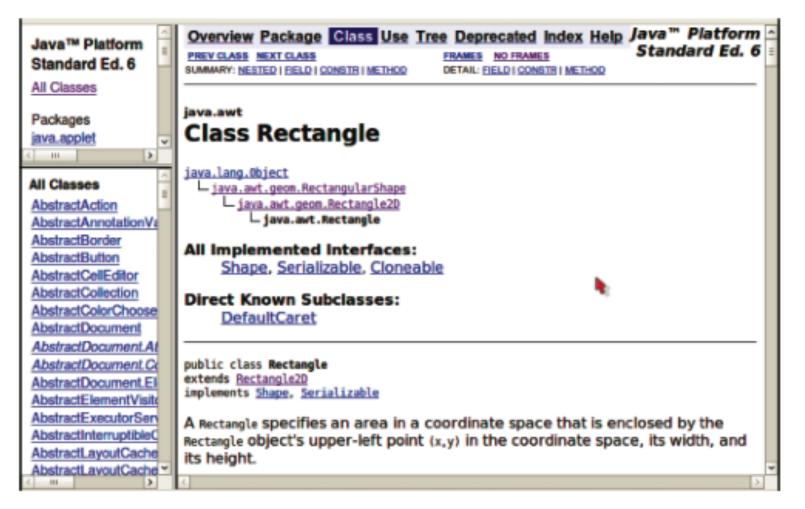

#### Figure 14 The API Documentation for the Rectangle Class

# **Method Summary**

| Java™ Platform                                                                    |   | Metho   | Method Summary                                                                                                    |  |  |
|-----------------------------------------------------------------------------------|---|---------|----------------------------------------------------------------------------------------------------|--|--|
| Standard Ed. 6<br>All Classes<br>Packages                                         |   |         | add(int news, int news)<br>Adds a point, specified by the integer arguments news, news to<br>the bounds of this Rectangle.                                                         |  |  |
| java.applet                                                                       |   | void    | add(Point pt)<br>Adds the specified Point to the bounds of this Rectangle.                                                                                                    |  |  |
| All Classes                                                                       |   | void    | add(Rectangle r)<br>Adds a Rectangle to this Rectangle.                                                                                                    |  |  |
| AbstractAction<br>AbstractAnnotationVa<br>AbstractBorder                          |   | boolean | <pre>contains(int x, int y) Checks whether or not this Rectangle contains the point at the specified location (x,y).</pre>                                                         |  |  |
| AbstractButton<br>AbstractCellEditor<br>AbstractCollection<br>AbstractColorChoose | l | boolean | <pre>contains(int X, int Y, int W, int H) Checks whether this Rectangle entirely contains the Rectangle at the specified location (X,Y) with the specified dimensions (W,H).</pre> |  |  |
| AbstractDocument<br>AbstractDocumentAt<br>AbstractDocument.Co                     |   | boolean | contains(Point p)<br>Checks whether or not this Rectangle contains the specified<br>Point.                                                                                         |  |  |
| AbstractDocument.El<br>AbstractElementVisite<br>AbstractExecutorSen               |   | boolean | contains(Rectangle r)<br>Checks whether or not this Rectangle entirely contains the<br>specified Rectangle.                                                                        |  |  |

#### Figure 15 The Method Summary for the Rectangle Class

#### **Detailed Method Description**

The detailed description of a method shows:

- The action that the method carries out
- The parameters that the method receives
- The value that it returns (or the reserved word void if the method doesn't return any value)

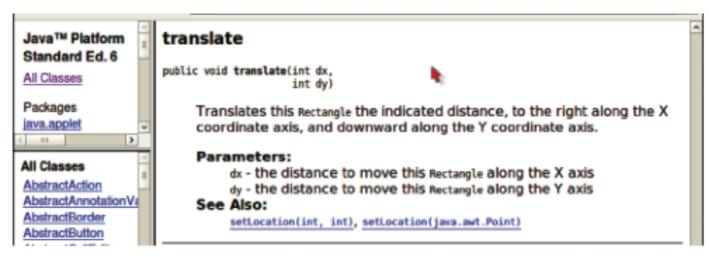

Figure 16 The API Documentation of the translate Method

#### Packages

- **Package**: a collection of classes with a related purpose
- Import library classes by specifying the package and class name:

```
import java.awt.Rectangle;
```

• You don't need to import classes in the java.lang package such as String and System

#### **Syntax 2.4 Importing a Class from a Package**

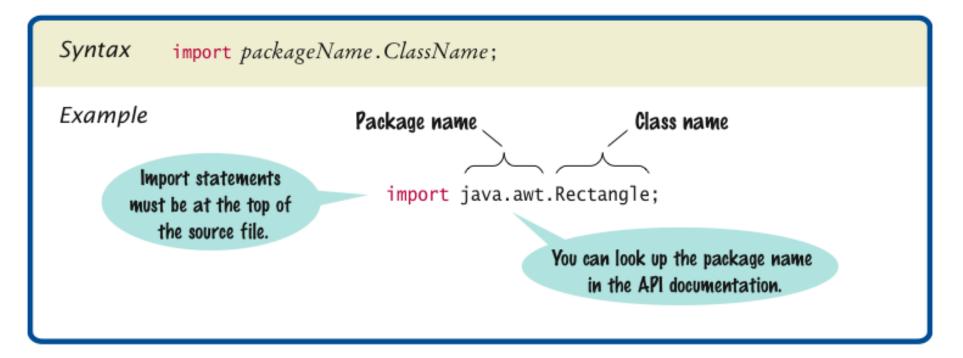

Look at the API documentation of the String class. Which method would you use to obtain the string "hello, world!" from the string "Hello, World!"?

**Answer:** toLowerCase

In the API documentation of the String class, look at the description of the trim method. What is the result of applying trim to the string " Hello, Space ! "? (Note the spaces in the string.)

**Answer:** "Hello, Space !" – only the leading and trailing spaces are trimmed.

The Random class is defined in the java.util package. What do you need to do in order to use that class in your program?

Answer: Add the statement

import java.util.Random;

at the top of your program.

## **Implementing a Test Program**

- 1. Provide a tester class.
- 2. Supply a main method.
- 3. Inside the main method, construct one or more objects.
- 4. Apply methods to the objects.
- 5. Display the results of the method calls.
- 6. Display the values that you expect to get.

# ch02/rectangle/MoveTester.java

```
1
    import java.awt.Rectangle;
 2
 3
    public class MoveTester
 4
    {
 5
       public static void main(String[] args)
 6
        {
 7
           Rectangle box = new Rectangle (5, 10, 20, 30);
 8
           // Move the rectangle
 9
           box.translate(15, 25);
10
11
12
           // Print information about the moved rectangle
13
           System.out.print("x: ");
           System.out.println(box.getX());
14
           System.out.println("Expected: 20");
15
16
           System.out.print("y: ");
17
           System.out.println(box.getY());
18
           System.out.println("Expected: 35");
19
20
        }
21
    }
```

# ch02/rectangle/MoveTester.java (cont.)

#### **Program Run:**

x: 20
Expected: 20
y: 35
Expected: 35

Suppose we had called box.translate(25, 15) instead of box.translate(15, 25). What are the expected outputs?

#### **Answer**:

x: 30, y: 25

Why doesn't the MoveTester program print the width and height of the rectangle?

**Answer:** Because the translate method doesn't modify the shape of the rectangle.

## **Testing Classes in an Interactive Environment**

| Project Edit Tools View Help                                                                        | BlueJ: Rectangle                                                                                                    | ×    |
|----------------------------------------------------------------------------------------------------|----------------------------------------------------------------------------------------------------|------|
| BlueJ: Method Call     void translate(int, int)   boxtranslate (15 •, int   25 •) int     Ok Cancel | Project Edit Tools View                                                                                                    | Help |
|                                                                                                    | >         □ BlueJ: Method Call         ×         Compile         void translate(int, int)         box.translate (15 , int)         25 , int         25 , int |      |
|                                                                                                    |                                                                                                    |      |
| Creating object Done                                                                                | Rectangle                                                                                                    |      |

#### Testing a Method Call in BlueJ

## **Object References**

- Object reference: describes the location of an object
- The new operator returns a reference to a new object: Rectangle box = new Rectangle();
- Multiple object variables can refer to the same object:

```
Rectangle box = new Rectangle(5, 10, 20, 30);
Rectangle box2 = box;
box2.translate(15, 25);
```

• Primitive type variables *≠* object variables

#### **Object Variables and Number Variables**

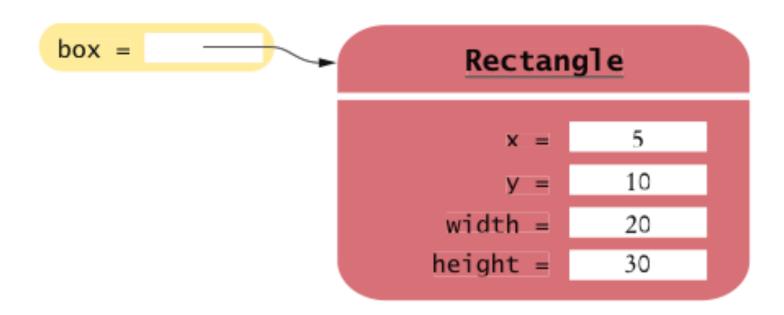

#### Figure 17 An Object Variable Containing an Object Reference

### **Object Variables and Number Variables**

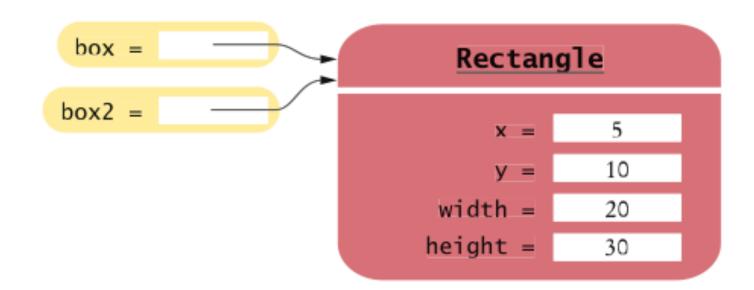

Figure 18 Two Object Variables Referring to the Same Object

luckyNumber = 13

#### Figure 19 A Number Variable Stores a Number

## **Copying Numbers**

int luckyNumber = 13; 1

Figure 20 Copying Numbers

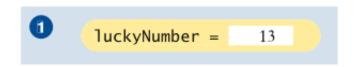

## **Copying Numbers (cont.)**

int luckyNumber = 13; 1
int luckyNumber2 = luckyNumber; 2

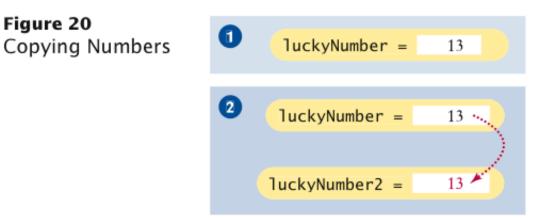

## **Copying Numbers (cont.)**

int luckyNumber = 13; 🚺 int luckyNumber2 = luckyNumber; 2 luckyNumber2 = 12;3 Figure 20 1 luckyNumber = **Copying Numbers** 13 2 luckyNumber = 13 ••• luckyNumber2 = 13 🎽 3 luckyNumber = 13 luckyNumber2 = 12

## **Copying Object References**

Rectangle box = new Rectangle(5, 10, 20, 30); 1

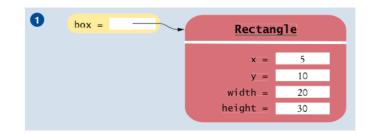

## **Copying Object References (cont.)**

Rectangle box = new Rectangle(5, 10, 20, 30); 1 Rectangle box2 = box;

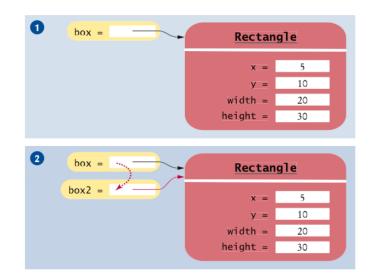

## **Copying Object References (cont.)**

Rectangle box = new Rectangle(5, 10, 20, 30); 1
Rectangle box2 = box; 3
Box2.translate(15, 25);

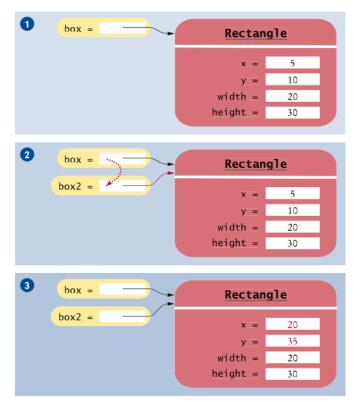

Figure 21 Copying Object References

What is the effect of the assignment greeting2 = greeting?

**Answer:** Now greeting and greeting2 both refer to the same String object.

After calling greeting2.toUpperCase(), what are the contents of greeting and greeting2?

**Answer:** Both variables still refer to the same string, and the string has not been modified. Recall that the toUpperCase method constructs a new string that contains uppercase characters, leaving the original string unchanged.

#### Mainframes - When Dinosaurs Ruled the Earth

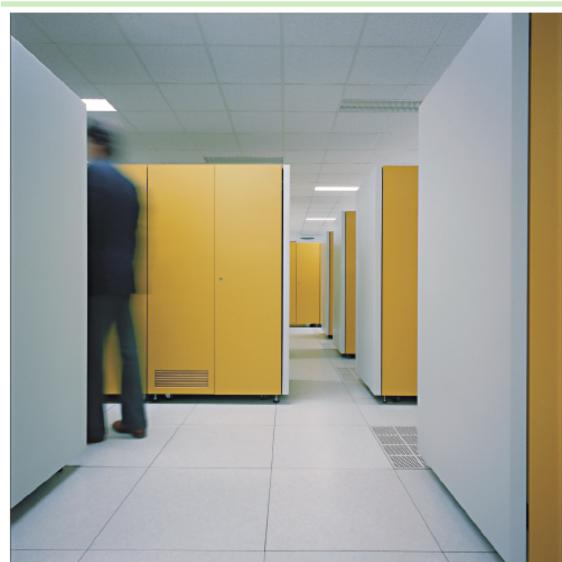

A Mainframe Computer

## **Graphical Applications and Frame Windows**

#### To show a frame:

1. Construct an object of the JFrame class:

JFrame frame = new JFrame();

2. Set the size of the frame:

```
frame.setSize(300, 400);
```

#### 3. If you'd like, set the title of the frame:

frame.setTitle("An Empty Frame");

4. Set the "default close operation":

frame.setDefaultCloseOperation(JFrame.EXIT\_ON\_CLOSE);

## 5. Make the frame visible:

frame.setVisible(true);

## A Frame Window

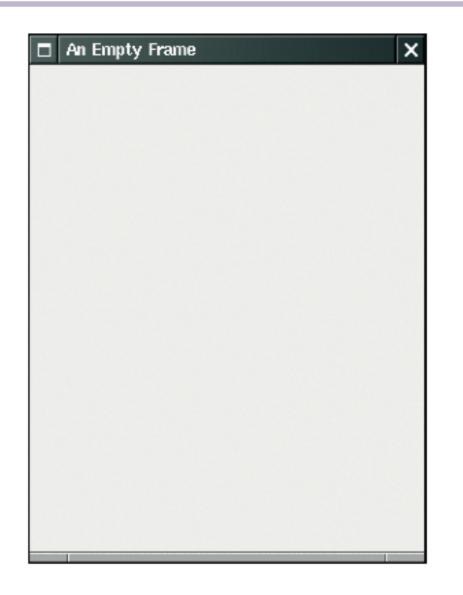

Figure 22 A Frame Window

## ch02/emptyframe/EmptyFrameViewer.java

```
import javax.swing.JFrame;
public class EmptyFrameViewer
{
    public static void main(String[] args)
    {
        JFrame frame = new JFrame();
        frame.setSize(300, 400);
        frame.setTitle("An Empty Frame");
        frame.setDefaultCloseOperation(JFrame.EXIT_ON_CLOSE);
        frame.setVisible(true);
    }
```

How do you display a square frame with a title bar that reads "Hello, World!"?

**Answer:** Modify the EmptyFrameViewer program as follows:

frame.setSize(300, 300);
frame.setTitle("Hello, World!");

How can a program display two frames at once?

**Answer:** Construct two JFrame objects, set each of their sizes, and call setVisible(true) on each of them.

## **Drawing on a Component**

- In order to display a drawing in a frame, define a class that extends the JComponent class
- Place drawing instructions inside the paintComponent method. That method is called whenever the component needs to be repainted:

```
public class RectangleComponent extends JComponent
{
    public void paintComponent(Graphics g)
    {
        Drawing instructions go here
    }
}
```

#### Classes Graphics and Graphics2D

- Graphics class lets you manipulate the graphics state (such as current color)
- Graphics2D class has methods to draw shape objects
- Use a cast to recover the Graphics2D object from the Graphics parameter:

```
public class RectangleComponent extends JComponent
{
    public void paintComponent(Graphics g)
    {
        // Recover Graphics2D
        Graphics2D g2 = (Graphics2D) g;
        . . .
    }
}
```

## Classes Graphics and Graphics2D

• Call method draw of the Graphics2D class to draw shapes, such as rectangles, ellipses, line segments, polygons, and arcs:

```
public class RectangleComponent extends JComponent
{
    public void paintComponent(Graphics g)
    {
        // Recover Graphics2D
        Graphics2D g2 = (Graphics2D) g;
        Rectangle box = new Rectangle(5, 10, 20, 30);
        g2.draw(box);
        . . .
    }
}
```

#### **Import Required Classes**

import java.awt.Graphics;

import java.awt.Graphics2D;

import java.awt.Rectangle;

import javax.swing.JComponent;

#### Continued

## **Creating a Component Object**

```
/**
   A component that draws two rectangles.
*/
public class RectangleComponent extends JComponent
{
   public void paintComponent(Graphics g)
    {
       // Recover Graphics2D
       Graphics2D q2 = (Graphics2D) q;
       // Construct a rectangle and draw it
       Rectangle box = new Rectangle (5, 10, 20, 30);
       g2.draw(box);
       // Move rectangle 15 units to the right and 25 units down
       box.translate (15, 25);
       // Draw moved rectangle
       g2.draw(box);
    }
}
```

## Drawing Two Rectangles in a Frame

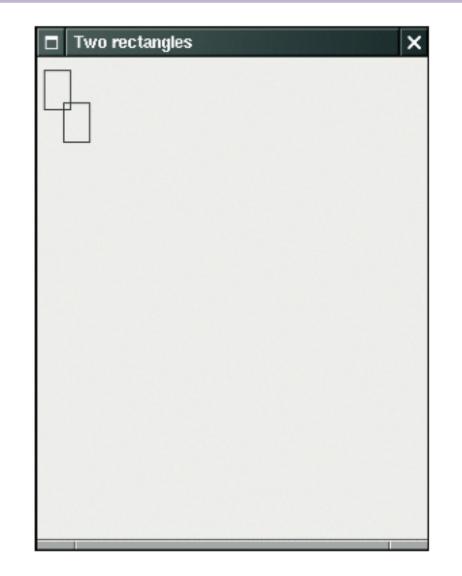

Figure 23 Drawing Rectangles

## Using a Component Within a Frame

- 1. Construct a frame.
- 2. Construct an object of your component class:
   RectangleComponent component = new RectangleComponent();
- 3. Add the component to the frame:

frame.add(component);

4. Make the frame visible.

## Main Method to Display Frame with Components

```
import javax.swing.JFrame;
public class RectangleViewer
{
   public static void main(String[] args)
   {
      JFrame frame = new JFrame();
      frame.setSize(300, 400);
     frame.setTitle("Two rectangles");
     frame.setDefaultCloseOperation(JFrame.EXIT ON CLOSE);
     RectangleComponent component = new RectangleComponent();
     frame.add(component);
     frame.setVisible(true);
  }
```

How do you modify the program to draw two squares?

#### Answer:

Rectangle box = new Rectangle(5, 10, 20, 20);

How do you modify the program to draw one rectangle and one square?

Answer: Replace the call to box.translate(15, 25) with

box = new Rectangle(20, 35, 20, 20);

What happens if you call g.draw(box) instead of g2.draw(box)?

**Answer:** The compiler complains that g doesn't have a draw method.

## Applets

- Applet: program that runs inside a web browser
- To implement an applet, use this code outline:

```
public class MyApplet extends JApplet
{
    public void paint(Graphics g)
    {
        // Recover Graphics2D
        Graphics2D g2 = (Graphics2D) g;
        // Drawing instructions go here
        ...
    }
}
```

## Applets

- This is almost the same outline as for a component, with two minor differences:
  - 1. You extend JApplet, not JComponent
  - 2. You place the drawing code inside the paint method, not inside paintComponent
- To run an applet, you need an HTML file with the applet tag
- An HTML file can have multiple applets; add a separate applet tag for each applet
- You view applets with the applet viewer or a Java enabled browser:

appletviewer RectangleApplet.html

## ch02/applet/RectangleApplet.java

```
1
    import java.awt.Graphics;
 2
    import java.awt.Graphics2D;
    import java.awt.Rectangle;
 3
    import javax.swing.JApplet;
 4
 5
    /**
 6
        An applet that draws two rectangles.
 7
 8
    */
 9
    public class RectangleApplet extends JApplet
10
    {
       public void paint(Graphics g)
11
12
        {
           // Prepare for extended graphics
13
           Graphics2D q2 = (Graphics2D) q;
14
15
           // Construct a rectangle and draw it
16
17
           Rectangle box = new Rectangle (5, 10, 20, 30);
18
           q2.draw(box);
19
```

#### Continued

## ch02/applet/RectangleApplet.java (cont.)

20 // Move rectangle 15 units to the right and 25 units down 21 box.translate(15, 25); 22 // Draw moved rectangle 24 g2.draw(box); 25 } 26 }

# ch02/applet/RectangleApplet.html

- 1 <applet code="RectangleApplet.class" width="300" height="400">
- 2 </applet>

# ch02/applet/RectangleAppletExplained.html

- 1 <html>
- 2 <head>
- 3 <title>Two rectangles</title>
- 4 </head>
- 5 <body>
- 6 Here is my <i>first applet</i>:
- 7 <applet code="RectangleApplet.class" width="300" height="400">
- 8 </applet>
- **9** </body>
- **10** </html>

## Applets

| 🛃 Applet Viewer: RectangleApp 🔤 🖂 🗙 | 🗐 M          | ozill | a Fir | efox  |      |      |       |           |              |             |                  |
|-------------------------------------|--------------|-------|-------|-------|------|------|-------|-----------|--------------|-------------|------------------|
| Applet                              | <u>F</u> ile | Edit  | View  | / His | tory | Book | marks | Tools     | <u>H</u> elp |             | 5 <sup>1</sup> 5 |
|                                     |              |       | ~     | 3     |      |      | f     | ile:///ho | me/cay/      | books/bigj4 |                  |
|                                     | 4            |       |       |       |      |      |       |           |              |             | 111              |
|                                     |              |       |       |       |      |      |       |           |              |             | ~                |
| Applet started.                     | Done         | 9     |       |       |      |      |       |           |              |             |                  |

An Applet in the Applet Viewer

An Applet in a Web Browser

# Ellipses

- Ellipse2D.Double describes an ellipse
- This class is an inner class doesn't matter to us except for the
  - import statement:

import java.awt.geom.Ellipse2D; // no .Double

• Must construct *and draw* the shape:

```
Ellipse2D.Double ellipse =
    new Ellipse2D.Double(x, y, width, height);
g2.draw(ellipse);
```

# An Ellipse

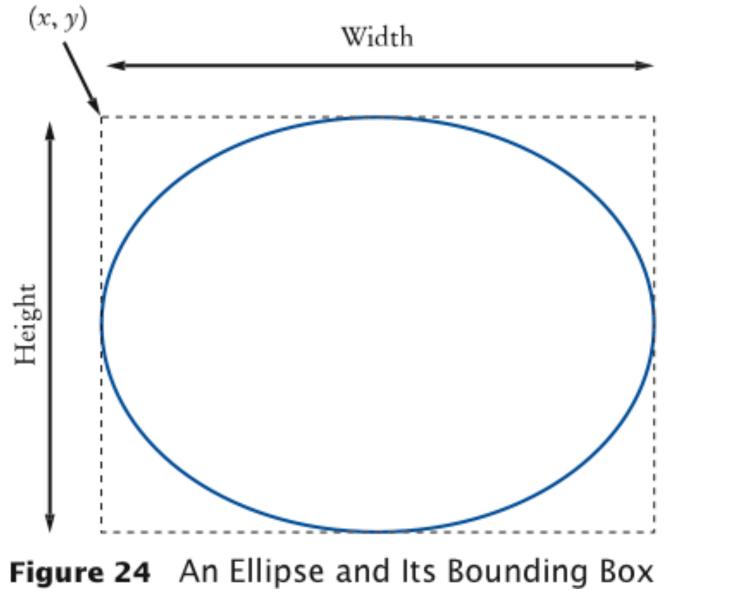

# **Drawing Lines**

### • To draw a line:

```
Line2D.Double segment =
    new Line2D.Double(x1, y1, x2, y2);
g2.draw(segment);
```

or,

Point2D.Double from = new Point2D.Double(x1, y1); Point2D.Double to = new Point2D.Double(x2, y2); Line2D.Double segment = new Line2D.Double(from, to); g2.draw(segment);

# **Drawing Text**

g2.drawString("Message", 50, 100);

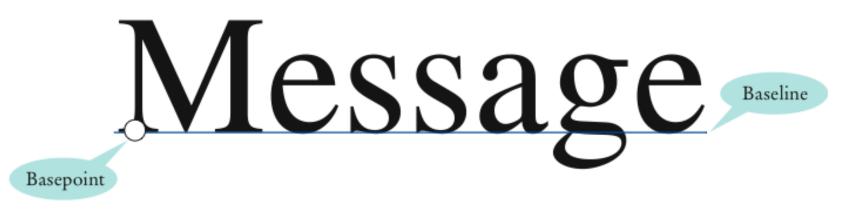

Figure 25 Basepoint and Baseline

# Colors

- Standard colors Color.BLUE, Color.RED, Color.PINK, etc.
- Specify red, green, blue between 0 and 255:

Color magenta = new Color(255, 0, 255);

• Set color in graphics context:

g2.setColor(magenta);

• Color is used when drawing and filling shapes:

g2.fill(rectangle); // filled with current color

### **Predefined Colors and Their RGB Values**

| Color           | RGB Value     |  |
|-----------------|---------------|--|
| Color.BLACK     | 0, 0, 0       |  |
| Color.BLUE      | 0, 0, 255     |  |
| Color.CYAN      | 0, 255, 255   |  |
| Color.GRAY      | 128, 128, 128 |  |
| Color.DARKGRAY  | 64, 64, 64    |  |
| Color.LIGHTGRAY | 192, 192, 192 |  |
| Color.GREEN     | 0, 255, 0     |  |
| Color.MAGENTA   | 255, 0, 255   |  |
| Color.ORANGE    | 255, 200, 0   |  |
| Color.PINK      | 255, 175, 175 |  |
| Color.RED       | 255, 0, 0     |  |
| Color.WHITE     | 255, 255, 255 |  |
| Color.YELLOW    | 255, 255, 0   |  |

### **Alien Face**

Figure 26 An Alien Face

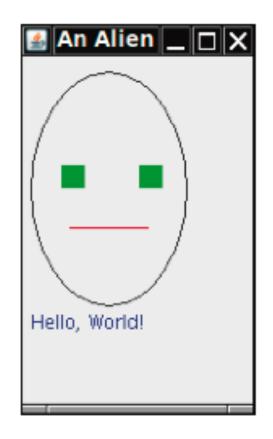

# ch02/face/FaceComponent.java

```
import java.awt.Color;
import java.awt.Graphics;
import java.awt.Graphics2D;
import java.awt.Rectangle;
import java.awt.geom.Ellipse2D;
import java.awt.geom.Line2D;
import javax.swing.JComponent;
```

```
/**
    A component that draws an alien face
*/
public class FaceComponent extends JComponent
{
    public void paintComponent(Graphics g)
    {
        // Recover Graphics2D
        Graphics2D g2 = (Graphics2D) g;
    }
}
```

#### Continued

### ch02/face/FaceComponent.java (cont.)

# // Draw the head Ellipse2D.Double head = new Ellipse2D.Double(5, 10, 100, 150); g2.draw(head);

```
// Draw the eyes
g2.setColor(Color.GREEN);
Rectangle eye = new Rectangle(25, 70, 15, 15);
g2.fill(eye);
eye.translate(50, 0);
g2.fill(eye);
```

```
// Draw the mouth
Line2D.Double mouth = new Line2D.Double(30, 110, 80, 110);
g2.setColor(Color.RED);
g2.draw(mouth);
```

```
// Draw the greeting
g2.setColor(Color.BLUE);
g2.drawString("Hello, World!", 5, 175);
```

}

}

### ch02/face/FaceViewer.java

```
import javax.swing.JFrame;
public class FaceViewer
{
   public static void main(String[] args)
   {
      JFrame frame = new JFrame();
      frame.setSize(150, 250);
      frame.setTitle("An Alien Face");
     frame.setDefaultCloseOperation(JFrame.EXIT ON CLOSE);
     FaceComponent component = new FaceComponent();
     frame.add(component);
     frame.setVisible(true);
  }
}
```

Give instructions to draw a circle with center (100, 100) and radius 25.

### Answer:

g2.draw(new Ellipse2D.Double(75, 75, 50, 50));

Give instructions to draw a letter "V" by drawing two line segments.

### Answer:

Line2D.Double segment1 = new Line2D.Double(0, 0, 10, 30);
g2.draw(segment1);
Line2D.Double segment2 = new Line2D.Double(10, 30, 20, 0);
g2.draw(segment2);

Give instructions to draw a string consisting of the letter "V".

### Answer:

g2.drawString("V", 0, 30);

What are the RGB color values of Color.BLUE?

```
Answer: 0, 0, and 255
```

How do you draw a yellow square on a red background?

**Answer:** First fill a big red square, then fill a small yellow square inside:

```
g2.setColor(Color.RED);
g2.fill(new Rectangle(0, 0, 200, 200));
g2.setColor(Color.YELLOW);
g2.fill(new Rectangle(50, 50, 100, 100));
```